## ЛПУ-МКАБ со статусом ЛПУ - LpuMkabStatus

## Описание полей

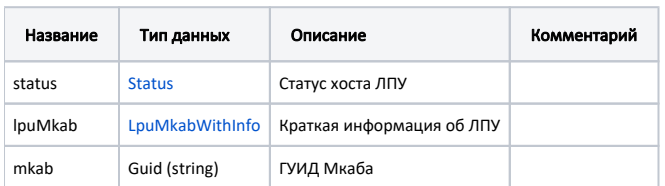

## Пример модели в формате JSON

```
{
        "status": {
               "name": "Online",
               "lastChanged": "2020-08-11T10:30:30+03:00",
               "lastChecked": "2020-08-21T17:25:14+03:00",
               "ping": 15,
               "offlineReason": "None"
        },
        "lpuMkab": {
               "lpu": "12ab9992-9875-4fb6-a9c0-8504170c1429",
                "lpuInfo": {
                       "guid": "12ab9992-9875-4fb6-a9c0-8504170c1429",
 "name": " ",
 "address": ". - - , - -., . , . , .1, .3, .2",
                       "phone": "(49620) 3-33-37",
                       "mcod": "470101",
                       "recipe": false
               },
               "mkab": "913da9bf-1fd4-4b06-a06f-2d1b21c060c5"
        }
}
```